# Cheatography

## Lesniak, Kaczmarek - VIM Cheat Sheet by [\[deleted\]](http://www.cheatography.com/deleted-33424/) via [cheatography.com/33424/cs/10385/](http://www.cheatography.com/deleted-33424/cheat-sheets/lesniak-kaczmarek-vim)

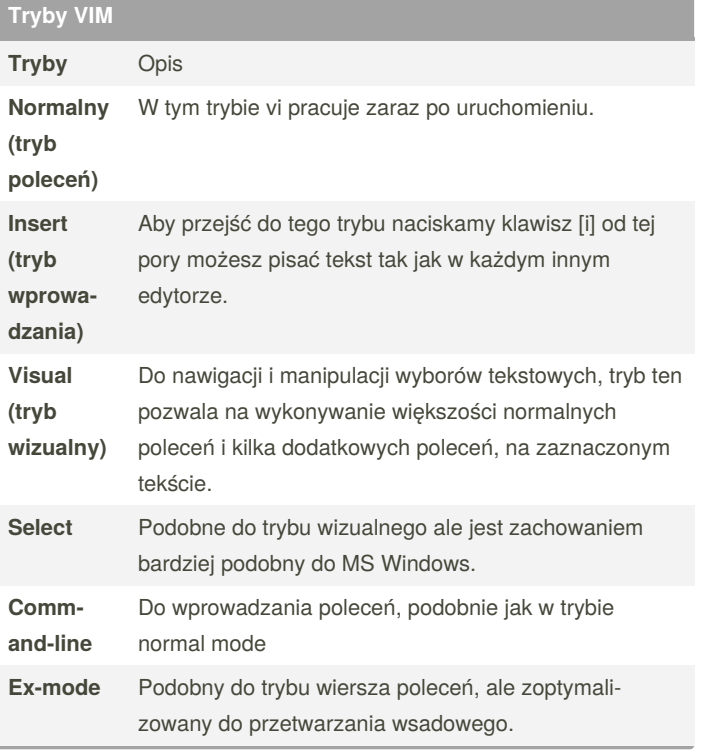

## **Tryb EX-MODE**

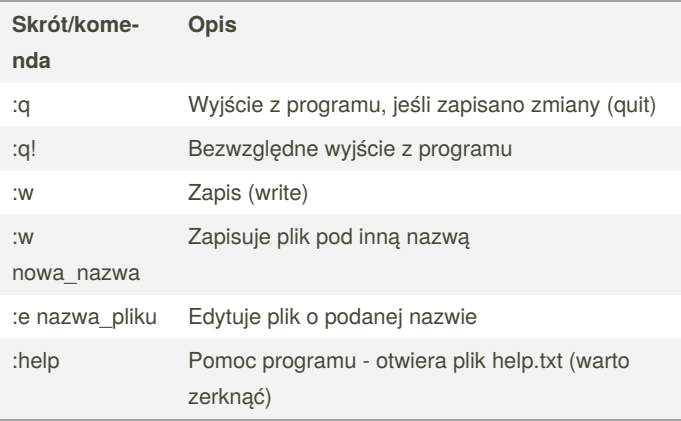

## **Tryb NORMALNY**

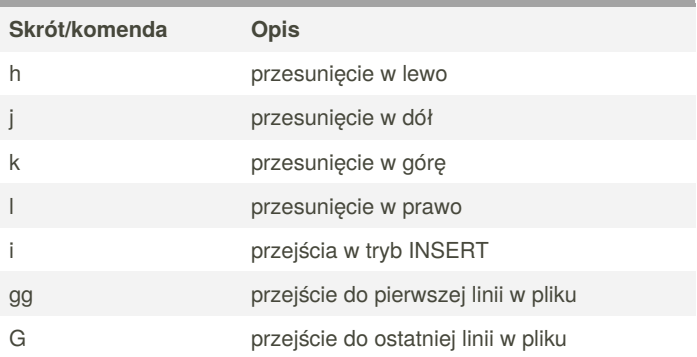

## **Tryb NORMALNY (cont)**

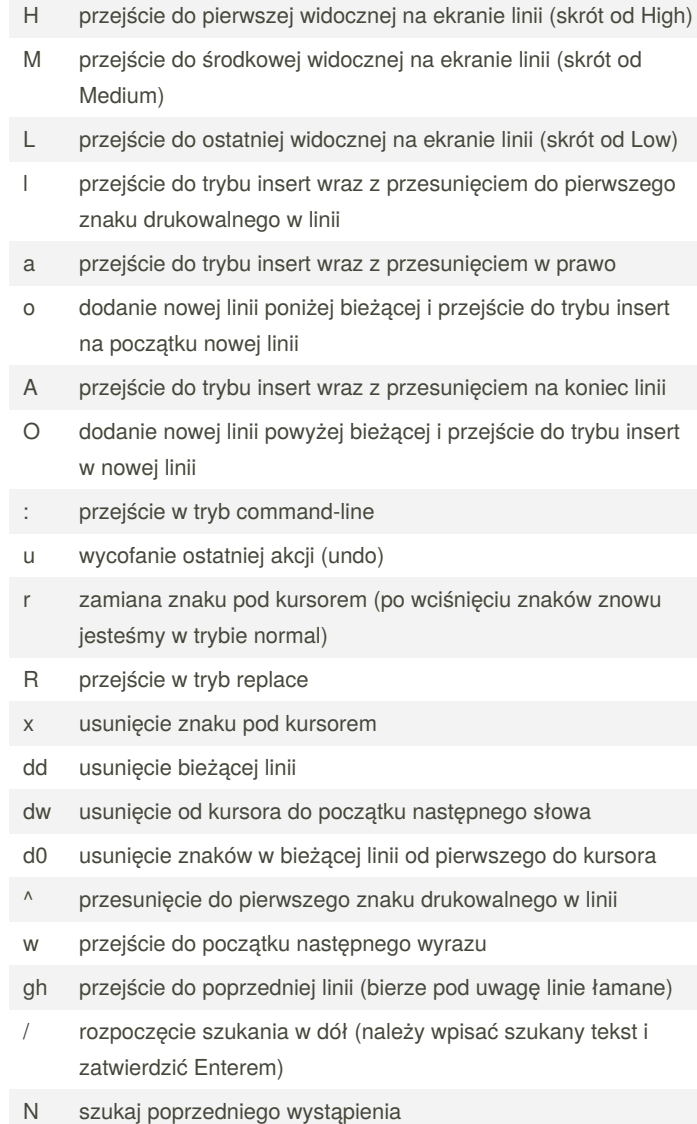

By **[deleted]** [cheatography.com/deleted-](http://www.cheatography.com/deleted-33424/)33424/

Published 11th January, 2017. Last updated 10th January, 2017. Page 1 of 2.

Sponsored by **CrosswordCheats.com** Learn to solve cryptic crosswords! <http://crosswordcheats.com>

## Cheatography

## Lesniak, Kaczmarek - VIM Cheat Sheet by [\[deleted\]](http://www.cheatography.com/deleted-33424/) via [cheatography.com/33424/cs/10385/](http://www.cheatography.com/deleted-33424/cheat-sheets/lesniak-kaczmarek-vim)

**Tryb VISUAL**

### **Tryb NORMALNY (cont)**

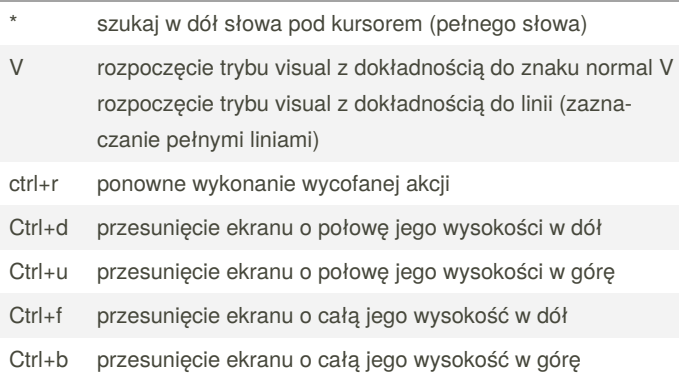

#### **Tryb COMMAND-LINE**

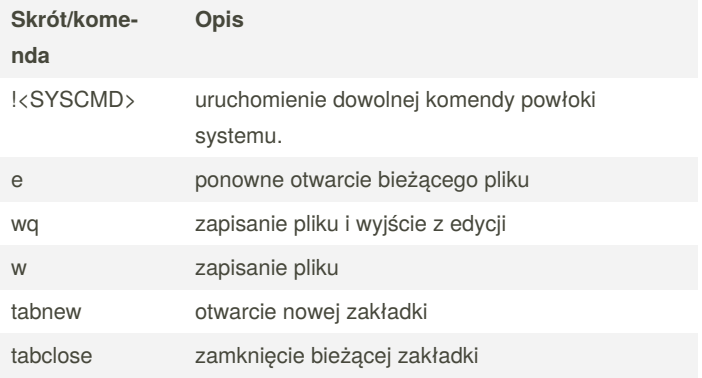

## **Tryb INSERT**

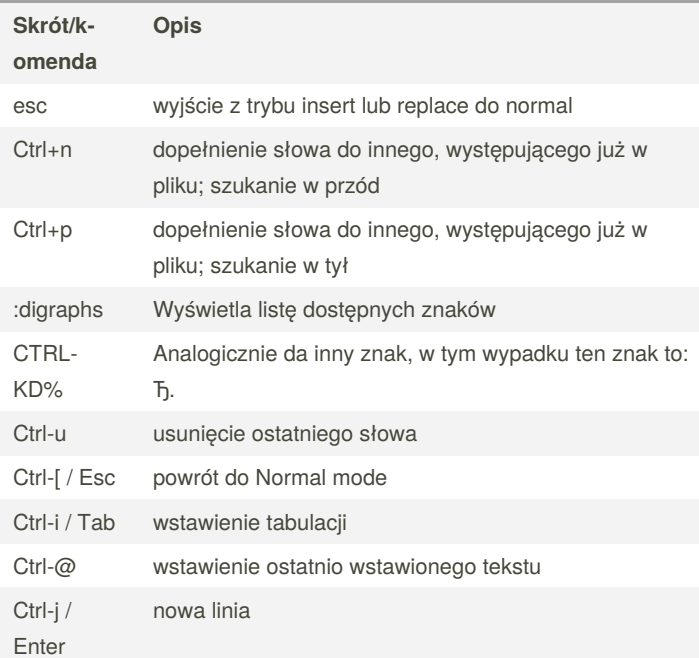

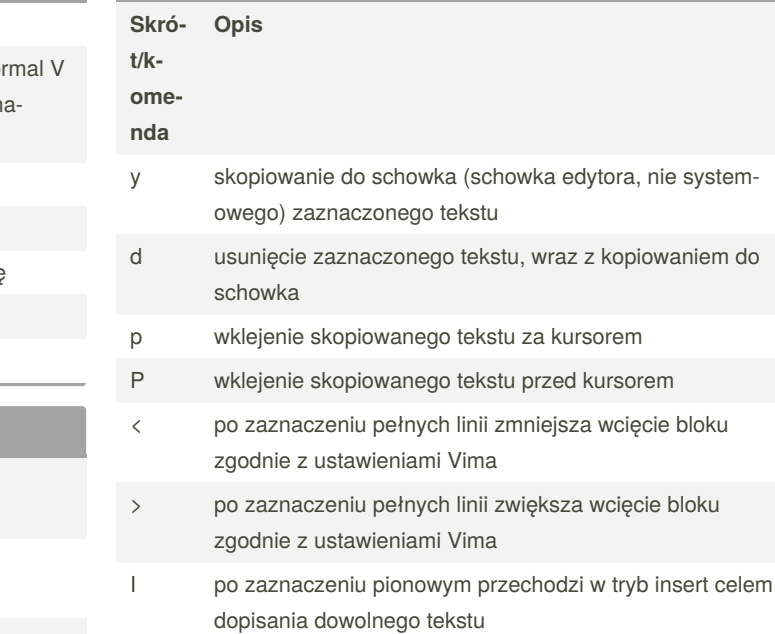

x po zaznaczeniu pionowym usuwa zaznaczony kawałek tekstu

"‐ <ZN‐ skopiowanie zaznaczonego tekstu do schowka nazwanego znakiem a-z skopiowanie zaznaczonego tekstu do schowka

AK>y nazwanego znakiem a-z

 $\theta_\perp$ <ZN‐ wklejenie z nazwanego schowka przed kursorem

AK>P

zf stworzenie nowego zwinięcia dla zaznaczonego bloku tekstu

By **[deleted]** [cheatography.com/deleted-](http://www.cheatography.com/deleted-33424/)33424/

Published 11th January, 2017. Last updated 10th January, 2017. Page 2 of 2.

Sponsored by **CrosswordCheats.com** Learn to solve cryptic crosswords! <http://crosswordcheats.com>